# **Задание №9 ОГЭ**

*Лучкова О.К.,*

*учитель информатики и ИКТ МОУ «СОШ №55» г. Саратов*

#### **Обобщенный план варианта КИМ 2016 года для ГИА выпускников IХ классов**

**по ИНФОРМАТИКЕ и ИКТ**

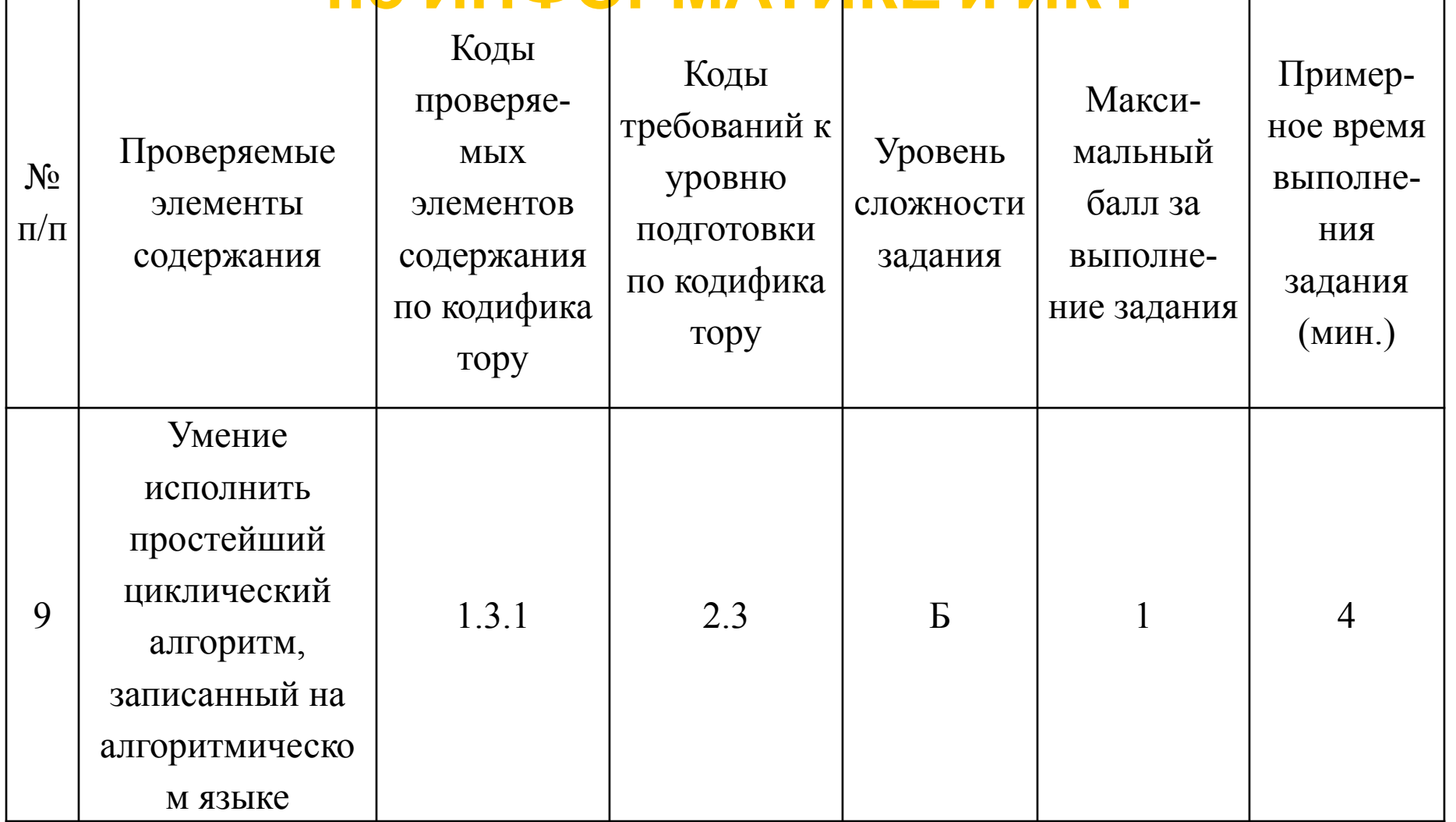

#### **Кодификатор элементов содержания и требований к уровню подготовки обучающихся для проведения основного государственного экзамена по ИНФОРМАТИКЕ и ИКТ**

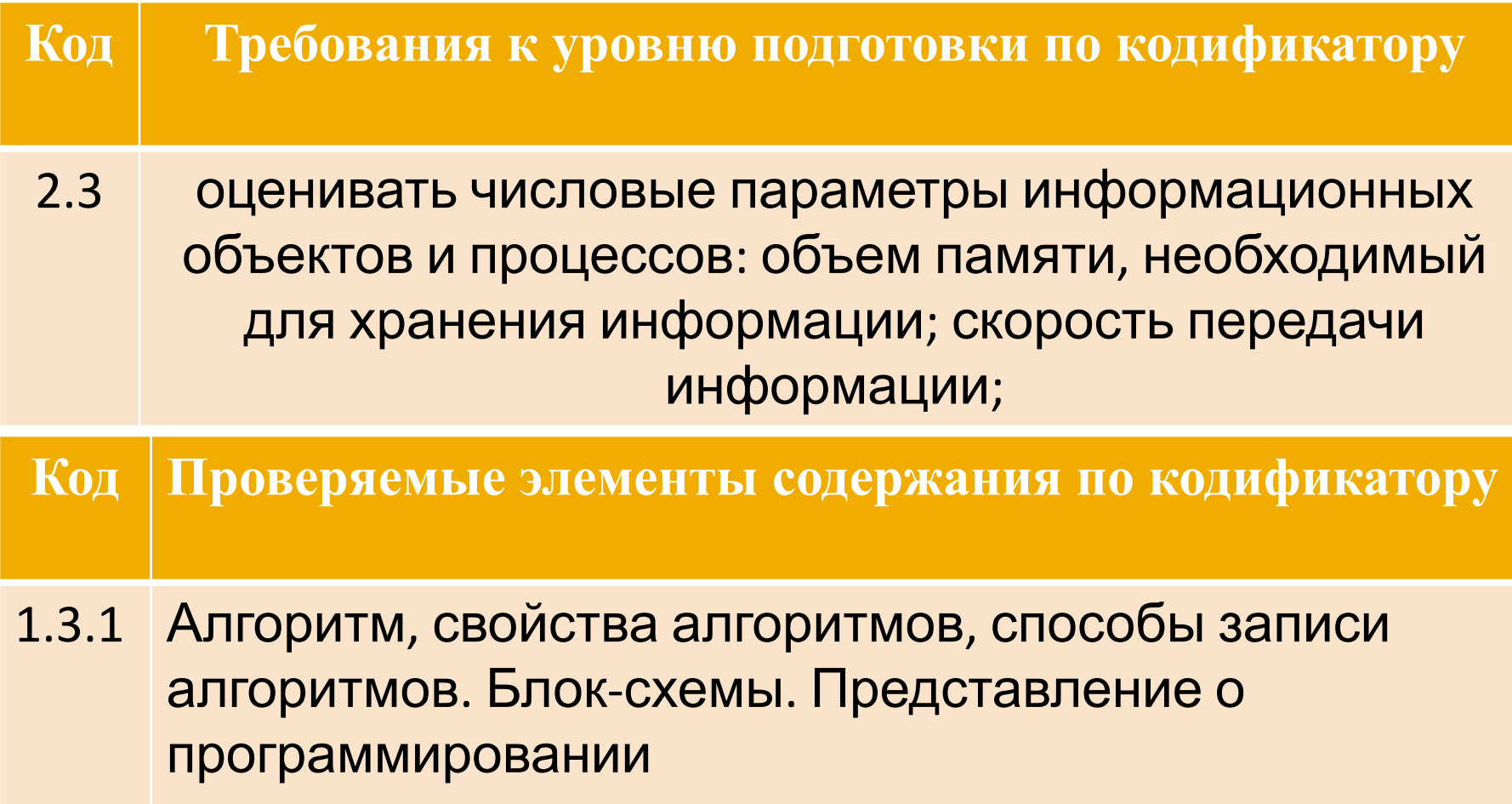

## **Задание №9**

9

Определите, что будет напечатано в результате работы следующей программы. Текст программы приведен на трех языках программирования.

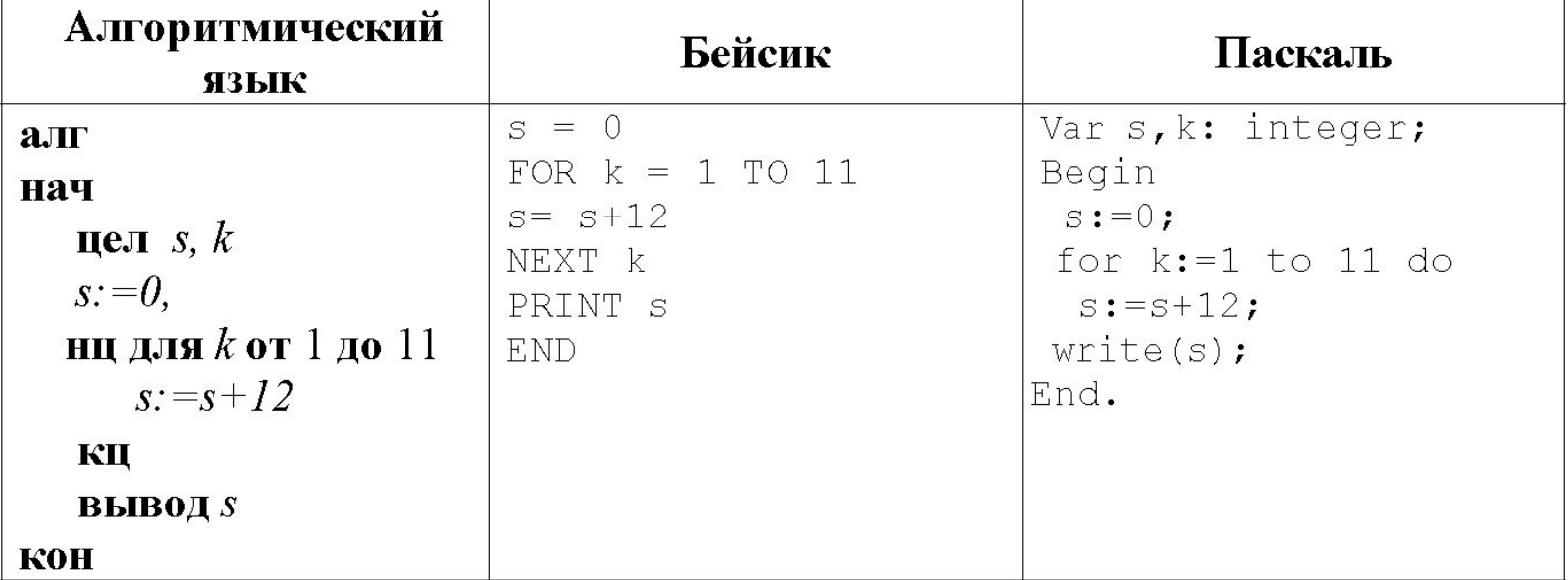

- 2.Смысл оператора S:=S+12 (каждый проход цикла к предыдущему S прибавляется 12, первое значение S определяется до цикла).
- выполняться команды цикла и какие это команды?).
- Для решения задания нужно знать: 1.Особенности выполнения оператора For (сколько раз

 $O<sub>TB</sub>$ 

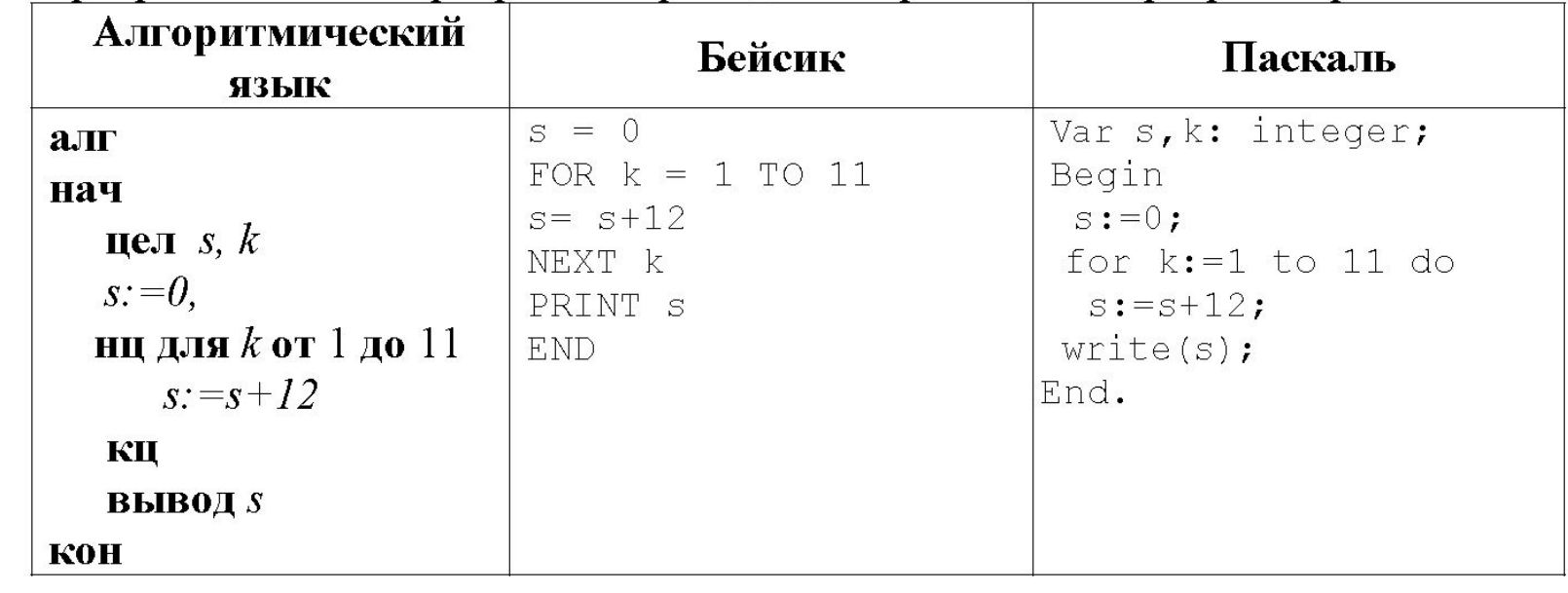

Определите, что будет напечатано в результате работы следующей программы. Текст программы приведен на трех языках программирования.

## Пошаговое выполнение

Цикл повторяется 11(11-1+1) раз. В цикле выполняется команда S:=S + 12

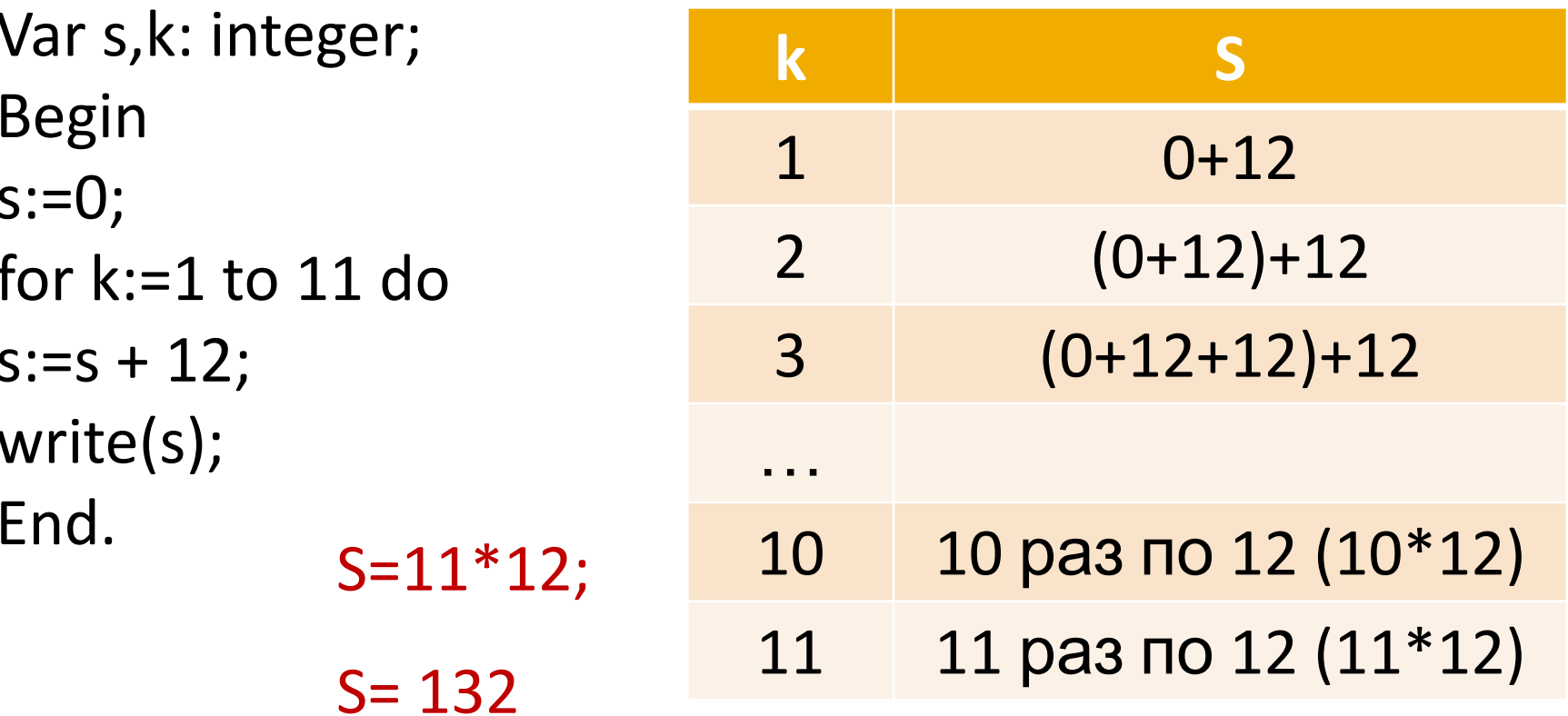

## **Задание №9 (ИНФ-9\_ДЕМО 2016)**

Запишите значение переменной s, полученное в результате работы следующей программы. Текст программы приведён на трёх языках программирования.

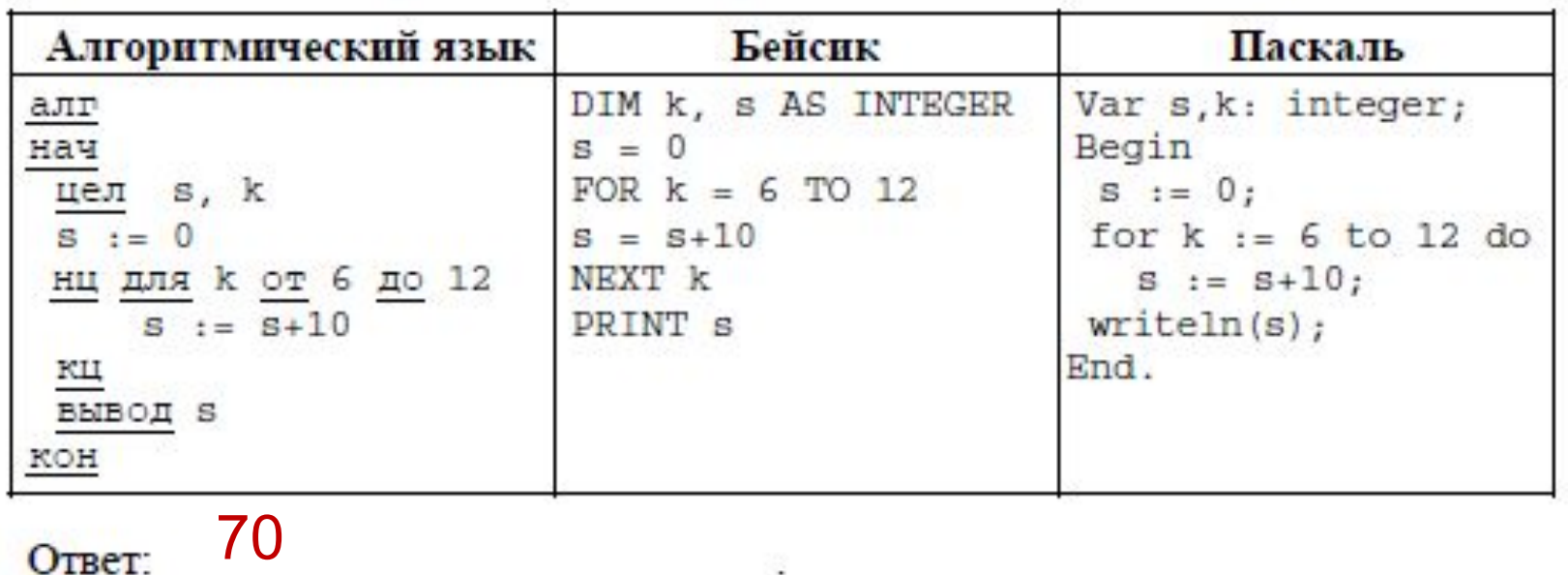

Цикл повторяется 7 раз. Начальное значение S=0. В цикле выполняется команда S:=S + 10; S:=7\*10; S:=70.

7

## **Варианты задачи**

\_\_\_

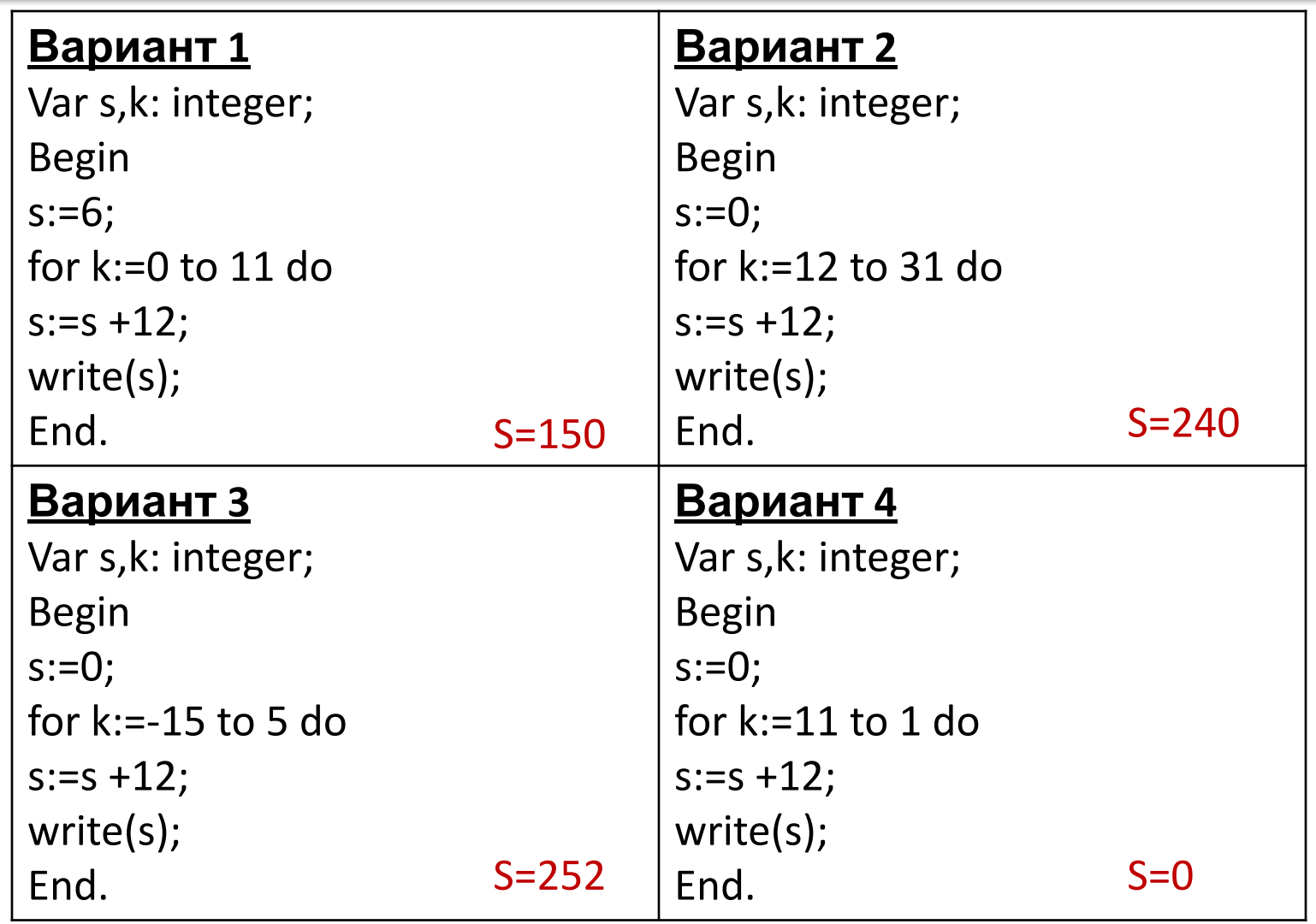

# **Варианты задачи**

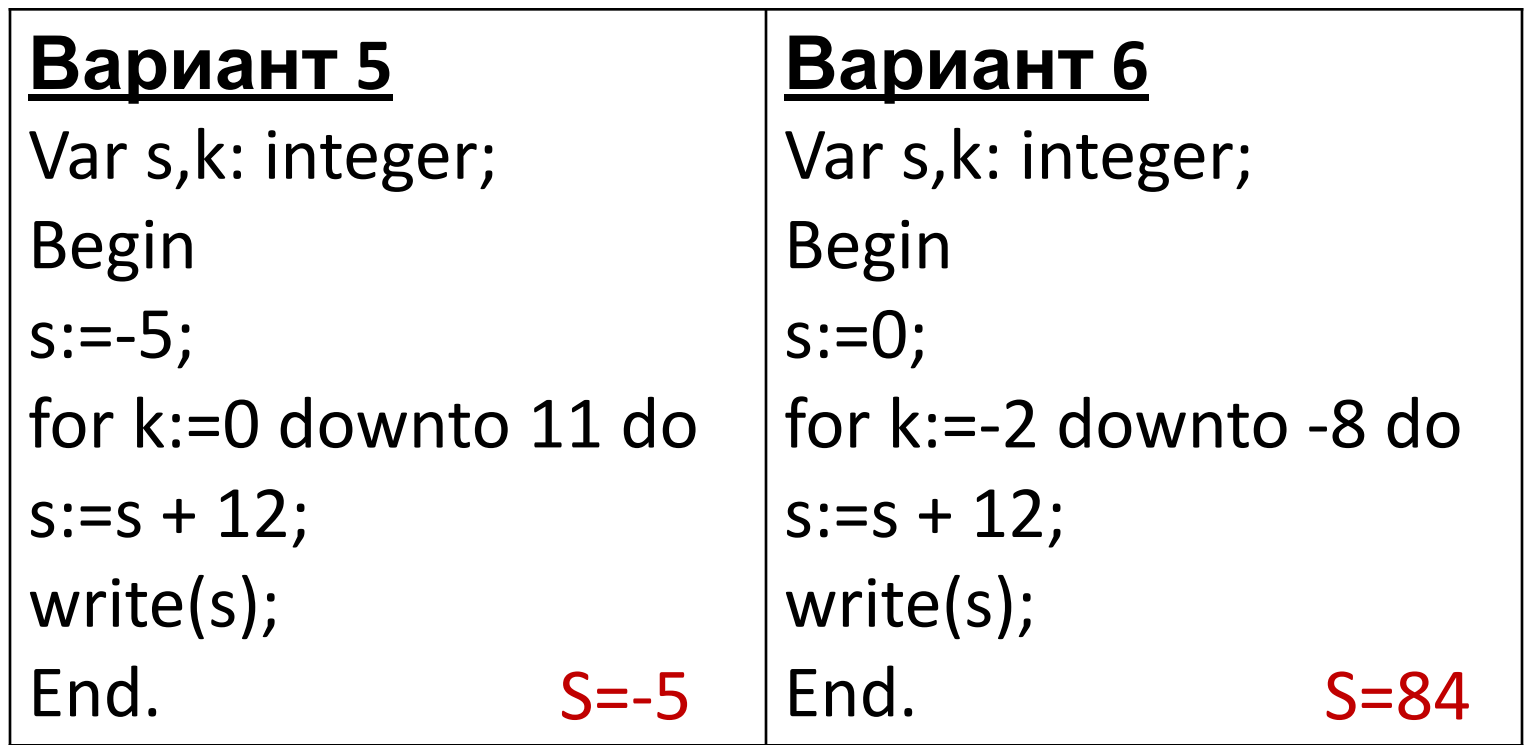

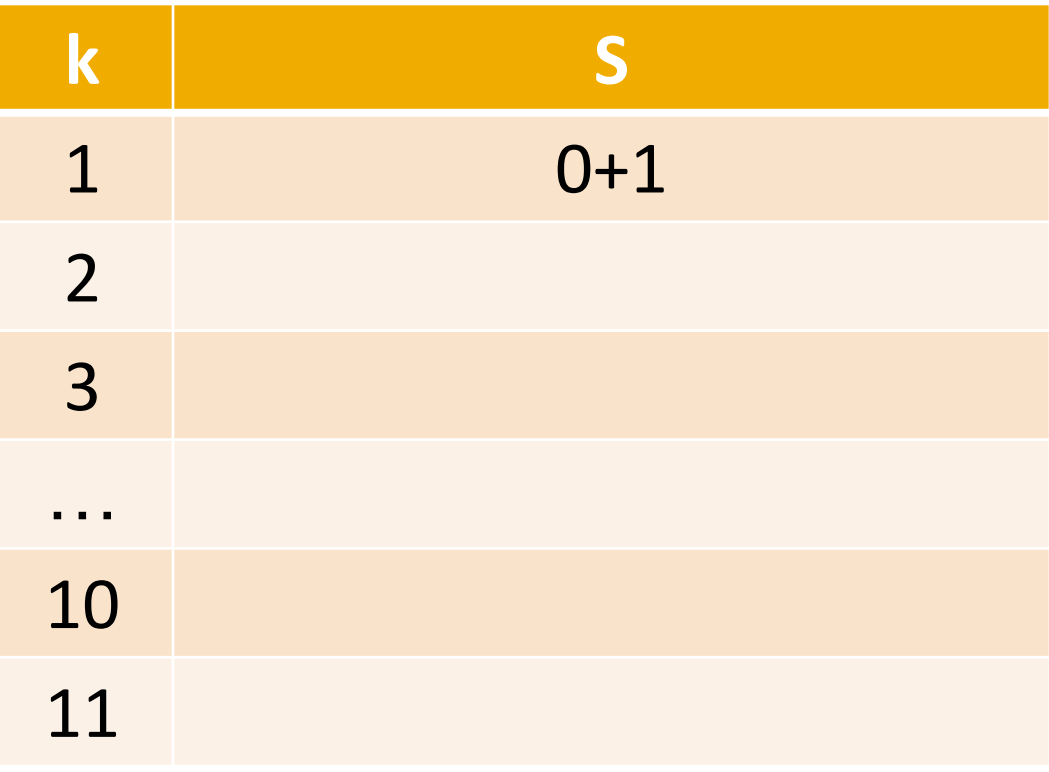

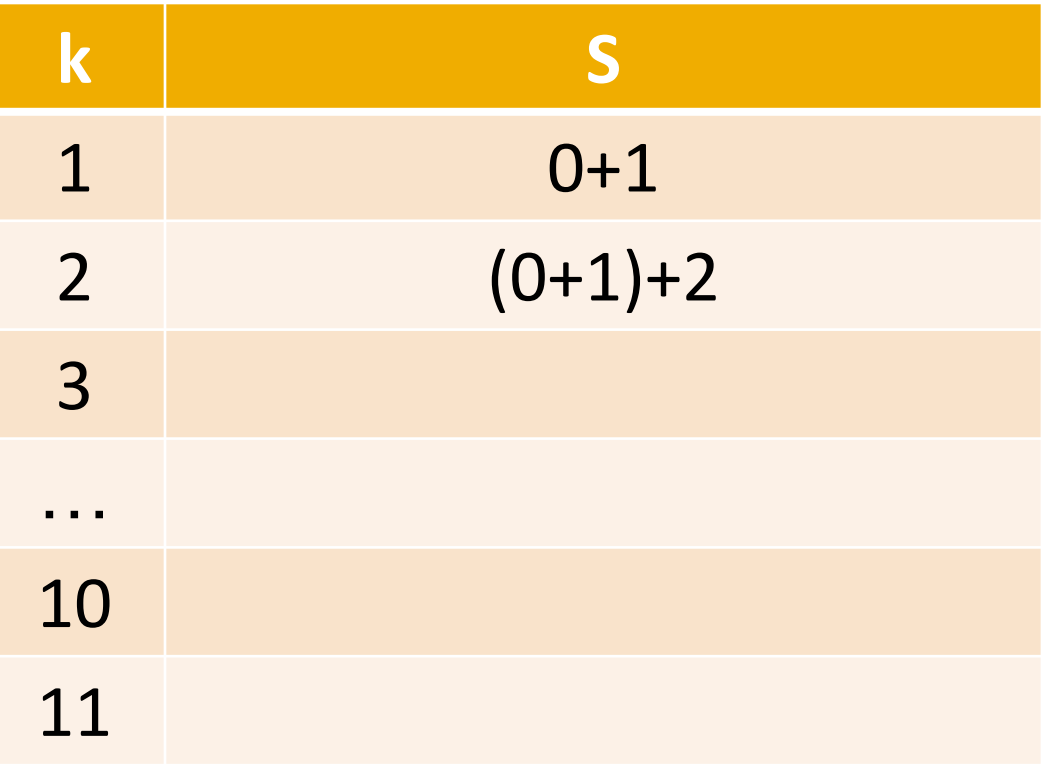

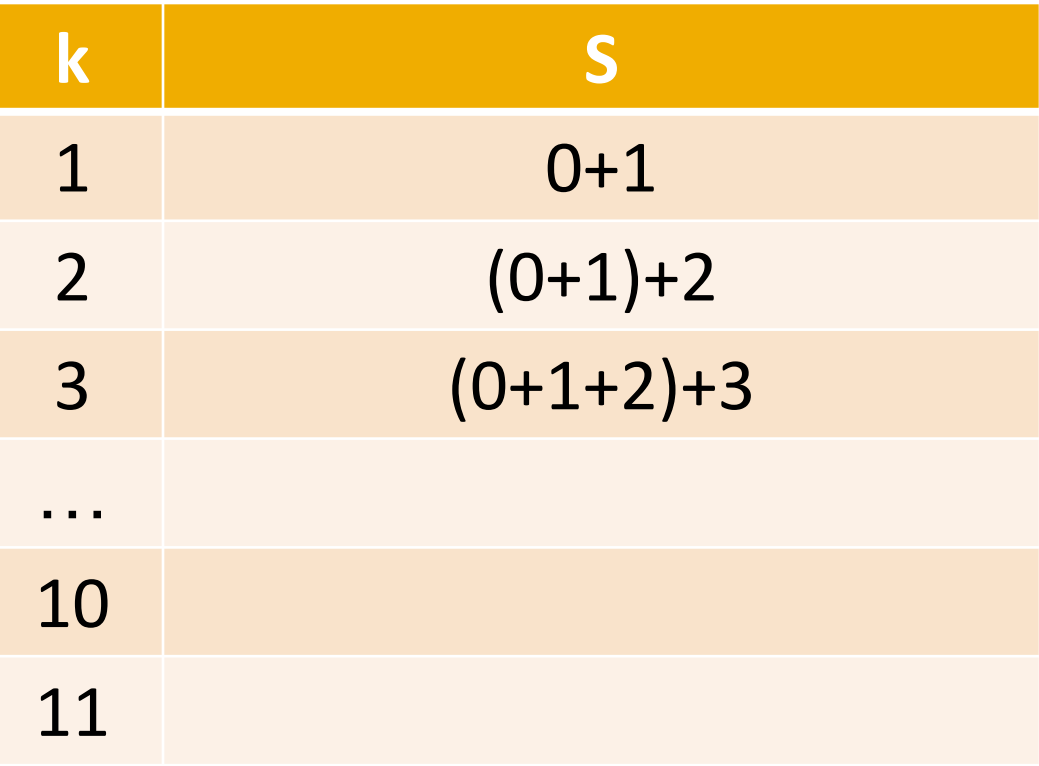

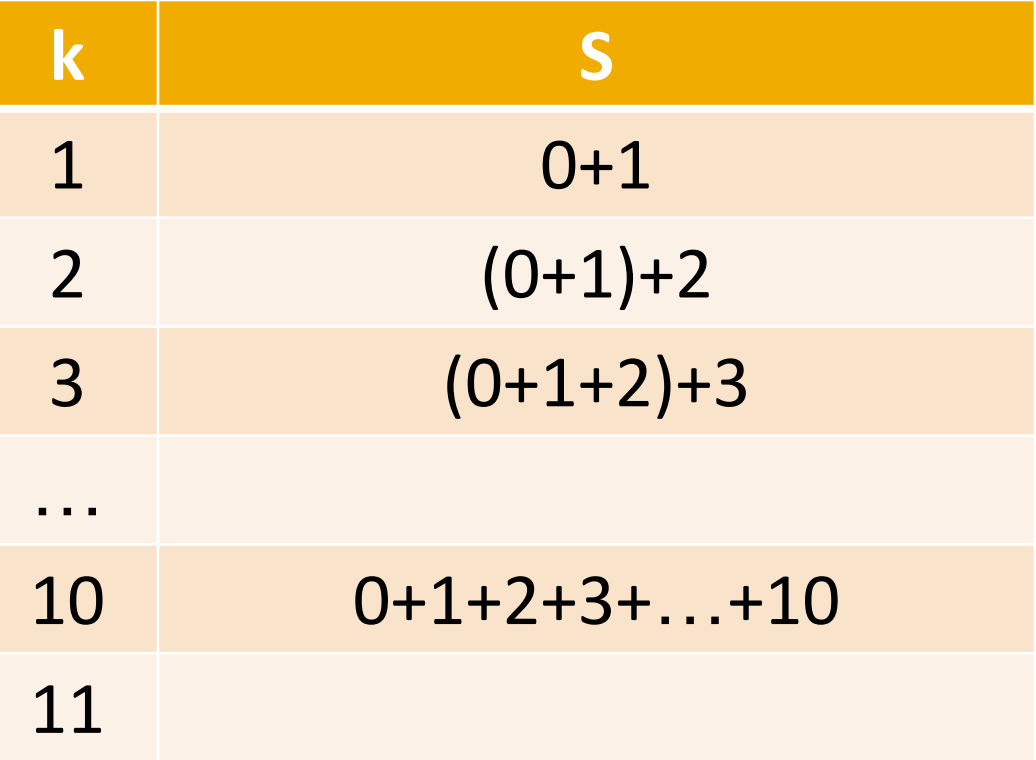

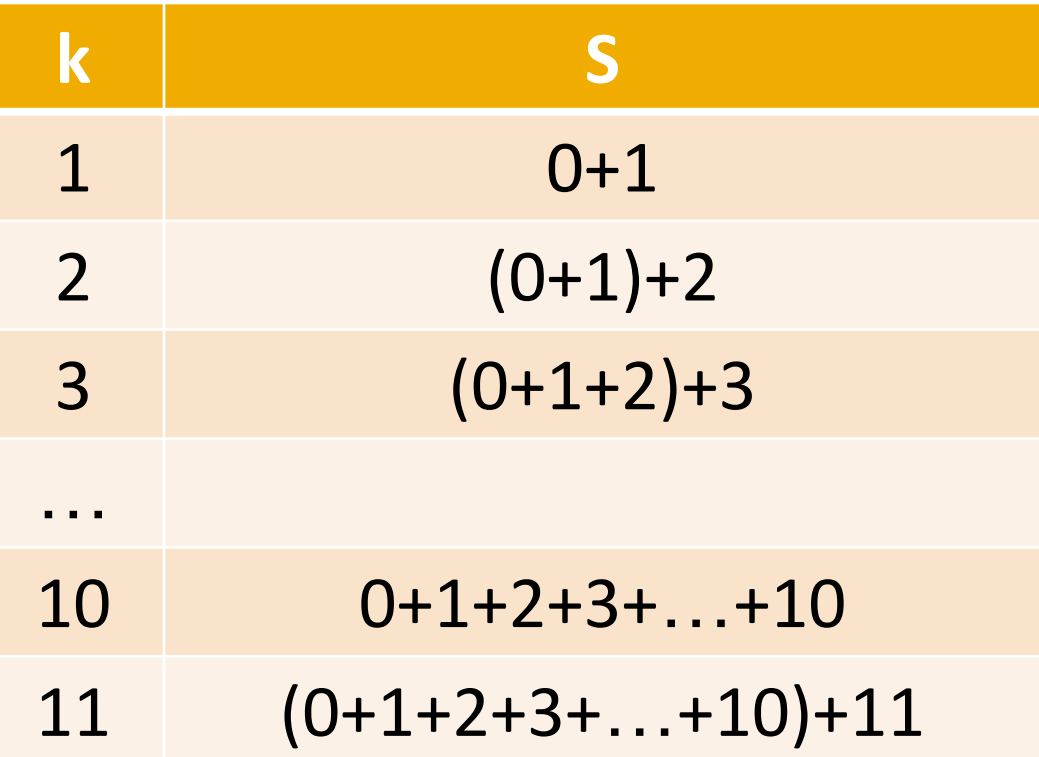

### Вариант 7

Var s, k: integer; **Begin**  $s:=0;$ for  $k:=1$  to 11 do  $s:=s+k;$ write(s); End.

$$
S=0+1+2+3+...+10+11
$$
  
\n
$$
S=0+S_n
$$
  
\n
$$
S_n = \frac{2a_1 + d(n-1)}{2} \cdot n
$$
  
\n
$$
\text{The } a_1=1, d=1, n=11
$$
  
\n
$$
S_n = \frac{2 \cdot 1 + 1 \cdot (11-1)}{2} \cdot 11
$$

 $S_n = 66$  $S = 66$ 

# **Варианты задачи**

\_\_\_

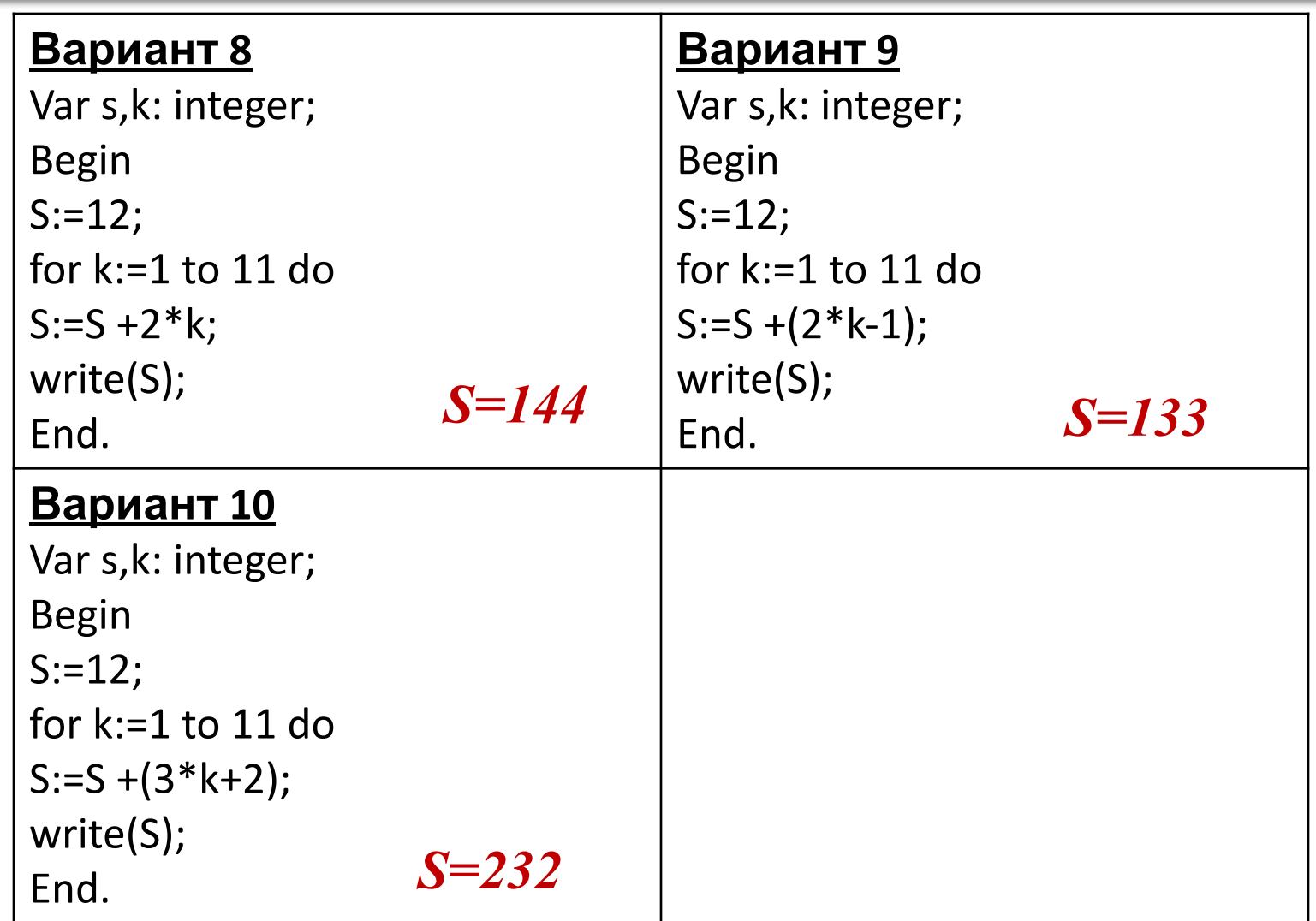

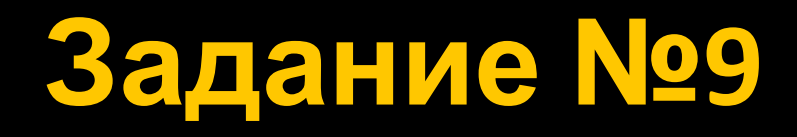

### **Вариант 11 Вариант 12**

Var s,k: integer; Begin  $s:=1;$ for k:=1 to 5 do  $s:=s * k;$ write(s); End.

Var s,k: integer; Begin  $s:=0;$ for  $k:=3$  to 6 do  $s:=s * k;$ write(s); End.

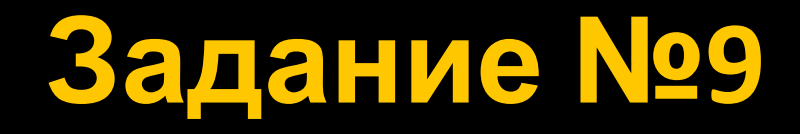

## **Вариант 13 Вариант 14**

Var s,k: integer; Begin  $s:=0$ ; for k:=5 to 12 do s:=s+7; write(s); End.

Var s,k: integer; Begin  $s:=-4;$ for k:=3 to 10 do s:=s+13; write(s); End.

*S=56 S=100*

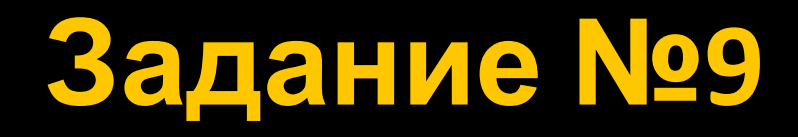

## Вариант 15 Вариант 16

Var s,k: integer; Begin  $s:=0;$ for k:=2 to 12 do  $s:=s+11;$ writeln(s); End.

Var s,k: integer; Begin s:=100; for k:=0 to 10 do s:=s-5; write(s); End.

## **Источники**

- 1. Информатика и ИКТ. Подготовка к ОГЭ-2016. 9 класс. 14 тренировочных вариантов. / Под ред. Л.Н. Евич, С. Ю. Кулабухова. – Ростов-на-Дону: Легион, 2015.
- 2. ОГЭ. Информатика и ИКТ: типовые экзаменационные варианты: 10 вариантов / С.С. Крылов, Т.Е. Чуркина – М.: Издательство «Национальное образование», 2016.
- 3. Тренировочные и диагностические работы МИОО 2013-2015 гг.
- 4. http://www.fipi.ru/content/otkrytyy-bank-zadaniy-oge открытый банк заданий ОГЭ.
- 5. http://www.videouroki.net/ Видеоуроки в Интернет для учителей и школьников.
- 6. http://informatiky.jimdo.com сайт для учителей информатики  $^{20}$